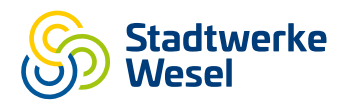

# MS Events

Ihr Kartenvorteil

15% Rabatt auf alle Leistungen.

Beschreibung

Wir sind Ihr zuverlässiger Partner rund um Licht-, Ton- und Bühnentechnik. Außerdem lassen wir Ihre Veranstaltung, ob Hochzeit, Geburtstag oder Firmenfeier, mit unseren kreativen Ideen mittels Multimedia-Shows mit Laser, Video, Dia oder Licht zu einem Highlight werden. Wir vermieten auch in den Privatbereich: Licht (LED), CD-Player, Mischpult, Musikanlage, Videobeamer und -leinwand. Sollten Sie keine Transportmöglichkeit haben, liefern wir Ihnen die Technik auch gern nach Hause.

#### Anbieter

MS Events

#### Ort

Seeberge 18

15890 Eisenhüttenstadt

#### Weitere Informationen

Faxnummer: +49Vorwahl

Internet: [www.ms-events.net](https://www.ms-events.net)

Telefon: +49(0)17418 13 711

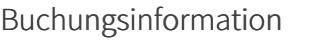

Telefon: +49(0)17418 13 711

Internet: [www.ms-events.net](https://www.ms-events.net)

# Anfahrt

Von: 46485 Wesel, Deutschland

Nach: Seeberge 33, 15890 Eisenhüttenstadt, Deutschland

Google Maps Ansicht: [Route](https://www.google.com/maps/dir/?api=1&language=de&units=metrics&origin=46485+Wesel&destination=52.133675%252C14.6580182)

Auf In d.Luft nach Nordosten Richtung Am Wasserwerk starten

Dauer: 1 Minute Distanz: 0,6 km

#### Rechts abbiegen auf Kiek In den Busch

Dauer: 1 Minute Distanz: 0,2 km

Im Kreisverkehr dritte Ausfahrt (Aaper Weg) nehmen

Dauer: 1 Minute Distanz: 0,3 km

#### Rechts abbiegen auf Schermbecker Landstraße/B58

Dauer: 5 Minuten Distanz: 4,3 km

#### Rechts abbiegen auf A3 Richtung U10/Oberhausen

Dauer: 11 Minuten Distanz: 16,2 km

Links halten und weiter auf A516

Dauer: 1 Minute Distanz: 0,4 km

Ausfahrt A2 Richtung Dortmund

Dauer: 1 Minute Distanz: 0,7 km

Rechts halten und weiter Richtung A2

Dauer: 1 Minute Distanz: 0,3 km

An der Gabelung links halten, Beschilderung in Richtung Hannover/Dortmund/A2 folgen und weiter auf A2

Dauer: 2 Stunden, 15 Minuten Distanz: 241 km

An der Gabelung linkshalten, auf A2 bleiben und der Beschilderung für Berlin/Hannover/Langenhagen/ Messe folgen

Dauer: 1 Stunde, 17 Minuten Distanz: 139 km

Links halten und auf A2 bleiben

Dauer: 48 Minuten Distanz: 92,5 km

Weiter auf A10

Dauer: 3 Minuten Distanz: 6,1 km

Ausfahrt A10 auf der linken Seite Richtung Frankfurt (Oder)/Berlin-Zentrum/Potsdam

Dauer: 2 Minuten Distanz: 2,6 km

Weiter auf A10

Dauer: 6 Minuten Distanz: 9,7 km

An der Gabelung links halten und auf A10 bleiben

Dauer: 29 Minuten Distanz: 45,9 km

## Ausfahrt A12 Richtung Warschau/Warszawa/Frankfurt(Oder)

Dauer: 1 Minute Distanz: 2,3 km

#### Weiter auf A12

Dauer: 29 Minuten Distanz: 52,2 km

Bei Ausfahrt 9-Frankfurt (Oder)-Mitte auf B112 in Richtung Frankfurt (O.)-Mitte/Eisenhüttenstadt fahren

Dauer: 1 Minute Distanz: 0,8 km

#### Rechts abbiegen auf Eisenhüttenstädter Ch/B112

Weiter auf B112

Dauer: 18 Minuten Distanz: 22,5 km

# Geradeaus auf Beeskower Str.

Dauer: 1 Minute Distanz: 0,9 km

# Rechts abbiegen auf Oderlandstraße

Dauer: 1 Minute Distanz: 0,7 km

#### Weiter auf Cottbuser Str.

Dauer: 2 Minuten Distanz: 1,2 km

### Weiter auf Gubener Str.

Dauer: 1 Minute Distanz: 0,3 km

# Rechts abbiegen auf Seeberge

Das Ziel befindet sich auf der rechten Seite

Dauer: 1 Minute Distanz: 0,2 km

Map data ©2021 GeoBasis-DE/BKG (©2009), Google

# Anderen Startpunkt wählen:

Startadresse eingeben

© 2024 Stadtwerke Wesel GmbH